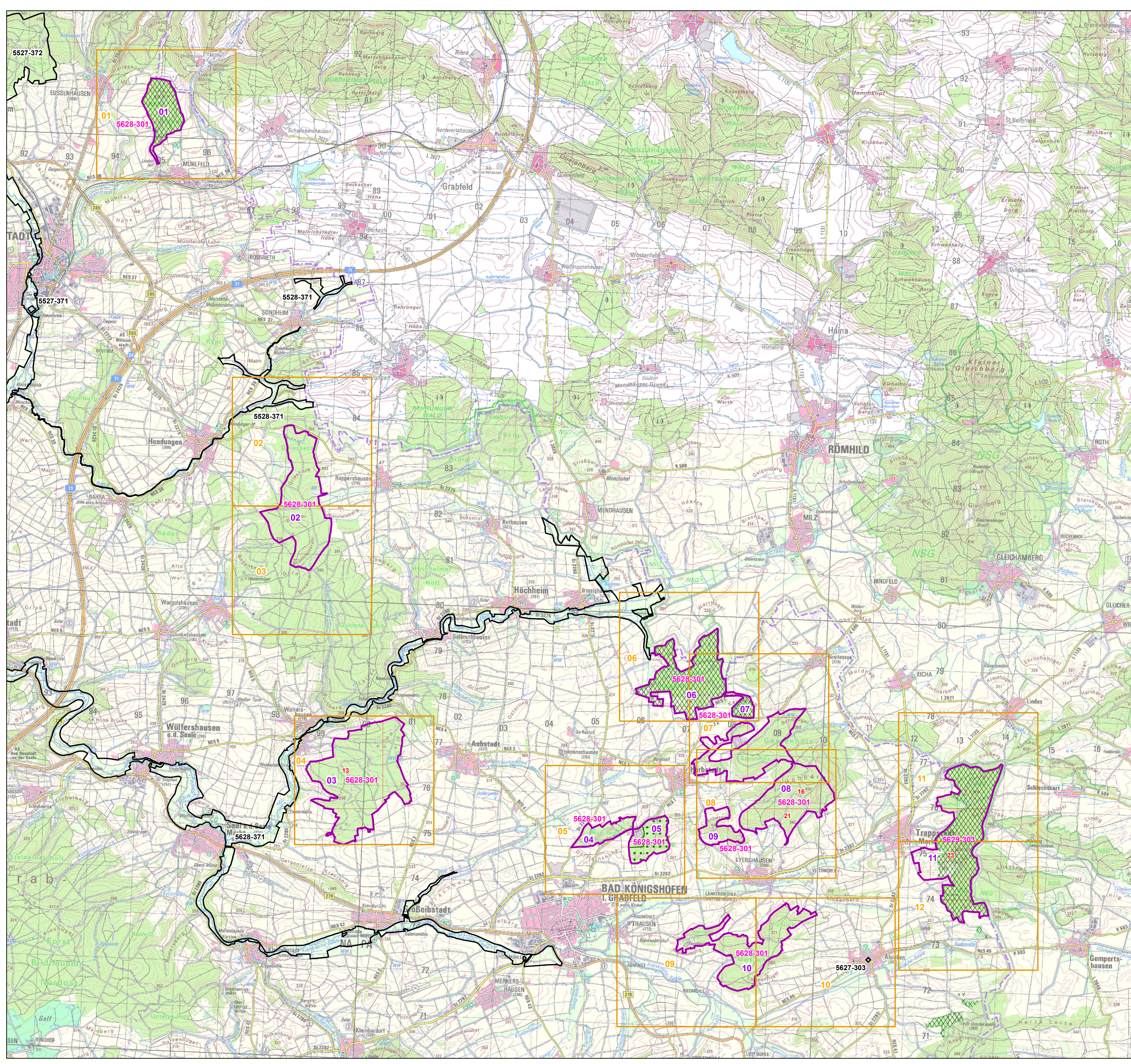

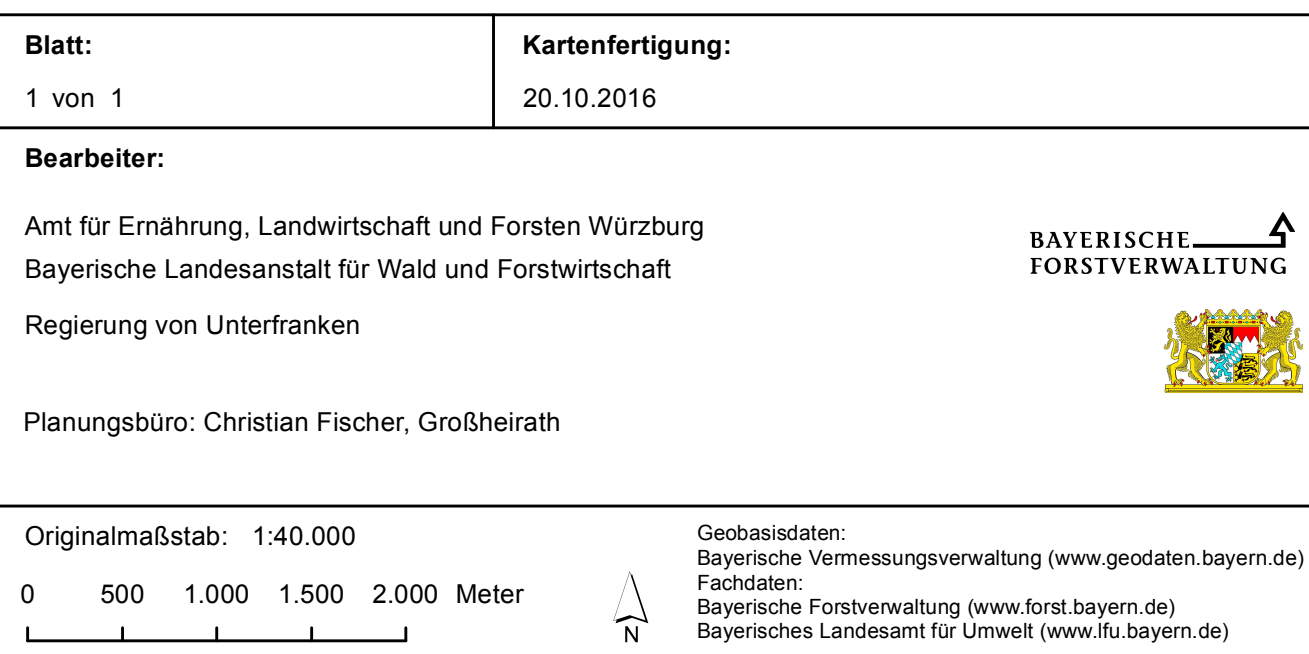

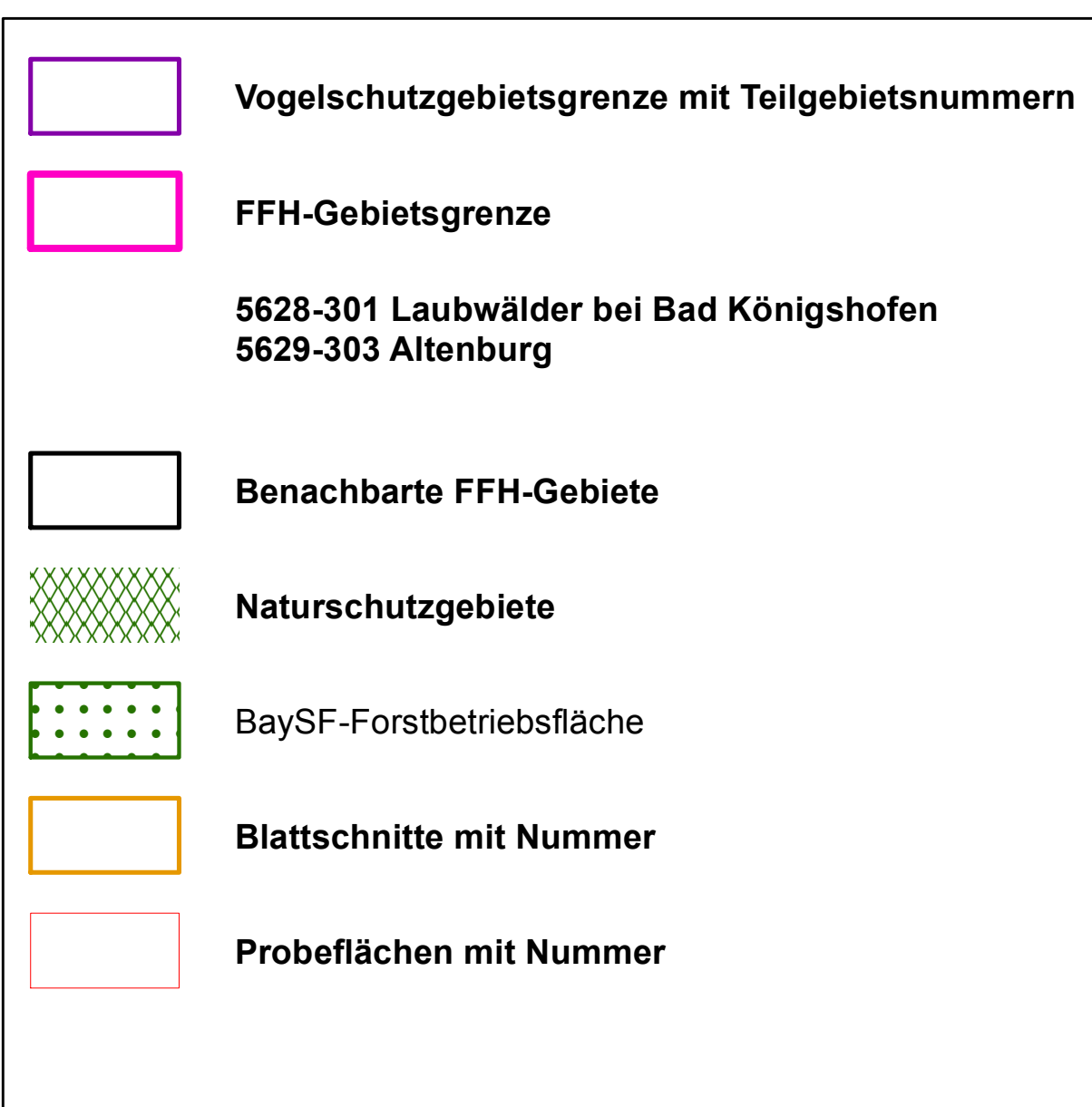

## **Managementplanung** Vogelschutzgebiet 5628-471 Laubwälder und **Magerrasen im Grabfeldgau**

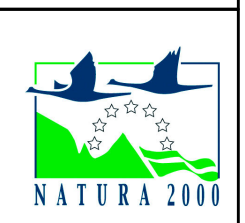

**Karte 1 Ubersicht**